# [Download](https://mnemosyne-proj.org/download-mnemosyne.php) **[1]**

The current version of Mnemosyne is **2.9**. For a list of what's new in each release, see [this page](https://mnemosyne-proj.org/news.php) [2].

### **Download Mnemosyne**

• [Windows](https://sourceforge.net/projects/mnemosyne-proj/files/mnemosyne/mnemosyne-2.9/mnemosyne-2.9-setup.exe/download) [3]

If you run into problems, make sure to have the latest video drivers and Windows updates, including [these libraries](https://www.microsoft.com/en-us/download/details.aspx?id=48145) [4], and uninstall Mnemosyne before installing again. If that doesn't work, or if you see a black screen, start Mnemosyne with the --qt-opengl=desktop command line argument. If you get error 1114, see [here](https://www.youtube.com/watch?v=R9gA2eLvhQ0) [5].

- [Linux](https://sourceforge.net/projects/mnemosyne-proj/files/mnemosyne/mnemosyne-2.9/Mnemosyne-2.9.tar.gz/download) [6] (tarball; follow the instructions in the README) Many Linux distributions (Ubuntu, Arch Linux, etc.) provide Mnemosyne packages, although possibly still for an older version.
- [Mac OS X](https://sourceforge.net/projects/mnemosyne-proj/files/mnemosyne/mnemosyne-2.7.3/Mnemosyne-2.7.3.dmg/download) [7] (OSX currently still on 2.7.3) Built on OS X Mojave (10.14.6), users of earlier versions might have issues.

• [Android](https://play.google.com/store/apps/details?id=org.mnemosyne) [8] An Android client which allows you to do offline reviews, as well as syncing with the desktop client, is available from [Google Play](https://play.google.com/store/apps/details?id=org.mnemosyne) [8]. In case Google Play is blocked in your country (e.g. China), you can also separately download the [32-bit version](https://sourceforge.net/projects/mnemosyne-proj/files/mnemosyne/mnemosyne-2.9/app-armeabi_v7a-release.apk/download) [9] or the [64-bit version](https://sourceforge.net/projects/mnemosyne-proj/files/mnemosyne/mnemosyne-2.9/app-arm64_v8a-release.apk/download) [10].

For mobile review on other platforms, activate the Mnemosyne webserver on your desktop using the configuration screen, and then review using your browser on your mobile client.

## **Download card sets**

[Download user-contributed card sets](http://mnemosyne-proj.org/card-sets) [11] to aid you in your studies.

## **Download scripts and plugins**

[Download scripts and plugins](http://mnemosyne-proj.org/scripts-and-plugins) [12] to extend your Mnemosyne experience.

#### **Older Versions of Mnemosyne**

You can get older versions from **[Sourceforge](https://sourceforge.net/projects/mnemosyne-proj/files/)** [13] (not recommended).

**Source URL:** https://mnemosyne-proj.org/download-mnemosyne.php

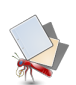

#### **Download**

Published on The Mnemosyne Project (https://mnemosyne-proj.org)

#### **Links**

- [1] https://mnemosyne-proj.org/download-mnemosyne.php
- [2] https://mnemosyne-proj.org/news.php
- [3] https://sourceforge.net/projects/mnemosyne-proj/files/mnemosyne/mnemosyne-
- 2.9/mnemosyne-2.9-setup.exe/download
- [4] https://www.microsoft.com/en-us/download/details.aspx?id=48145
- [5] https://www.youtube.com/watch?v=R9gA2eLvhQ0
- [6] https://sourceforge.net/projects/mnemosyne-proj/files/mnemosyne/mnemosyne-
- 2.9/Mnemosyne-2.9.tar.gz/download
- [7] https://sourceforge.net/projects/mnemosyne-proj/files/mnemosyne/mnemosyne-
- 2.7.3/Mnemosyne-2.7.3.dmg/download
- [8] https://play.google.com/store/apps/details?id=org.mnemosyne
- [9] https://sourceforge.net/projects/mnemosyne-proj/files/mnemosyne/mnemosyne-
- 2.9/app-armeabi\_v7a-release.apk/download
- [10] https://sourceforge.net/projects/mnemosyne-proj/files/mnemosyne/mnemosyne
- -2.9/app-arm64\_v8a-release.apk/download
- [11] http://mnemosyne-proj.org/card-sets
- [12] http://mnemosyne-proj.org/scripts-and-plugins
- [13] https://sourceforge.net/projects/mnemosyne-proj/files/